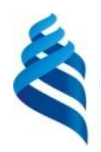

#### МИНИСТЕРСТВО НАУКИ И ВЫСШЕГО ОБРАЗОВАНИЯ РОССИЙСКОЙ ФЕДЕРАЦИИ Федеральное государственное автономное образовательное учреждение высшего образования

#### **«Дальневосточный федеральный университет»** (ДВФУ)

#### ИНСТИТУТ МАТЕМАТИКИ И КОМПЬЮТЕРНЫХ ТЕХНОЛОГИЙ (ШКОЛА)

СОГЛАСОВАНО Руководитель ОП Бубновский А.Ю.<br>(ФИО) (полпись)

OFPA3OBA УТВЕРЖДАЮ И.о директора Академии цифровой трансформации ಸ  $\frac{[f(c)]}{[c]^{2}}$   $\frac{[g(c)]}{[c]^{2}}$   $\frac{[g(c)]}{[c]^{2}}$   $\frac{[g(c)]^{2}}{[c]^{2}}$ (подпись)  $\frac{1}{2}$   $\frac{1}{2}$   $\langle 26 \rangle$ января 202 (Школа) **PUBL** *Ruedatied* **OHHHW** 

#### РАБОЧАЯ ПРОГРАММА ДИСЦИПЛИНЫ

**Введение в технологическое предпринимательство в области информационных технологий** Направление подготовки 01.04.02 Прикладная математика и информатика Программирование игр, цифровых развлечений, виртуальной и дополненной реальности Форма подготовки очная

курс 1 семестр 1 лекции 16 час. практические занятия 34 час. лабораторные работы 00 час. в том числе с использованием МАО практические занятия 00 час всего часов аудиторной нагрузки 50 час. самостоятельная работа 94 час. в том числе на подготовку к экзамену 36 час*.* контрольные работы (количество) не предусмотрены курсовая работа / курсовой проект не предусмотрены зачет не предусмотрен экзамен 1 семестр

Рабочая программа дисциплины разработана в соответствии в соответствии с федеральным государственным образовательным стандартом высшего образования по направлению подготовки 01.04.02 Прикладная математика и информатика, утвержденного приказом Министерства образования и науки Российской Федерации от 10 января 2018 г. № 13 (с изменениями и дополнениями).

Рабочая программа обсуждена на заседании Департамента математического и компьютерного моделирования протокол № 5 от 17.01.2022 г.

Директор Департамента математического и компьютерного моделирования Сущенко А.А.

Составители: Пак Т.В. канд. физ.-мат. наук, доцент

Владивосток 2022

#### **Оборотная сторона титульного листа РПД**

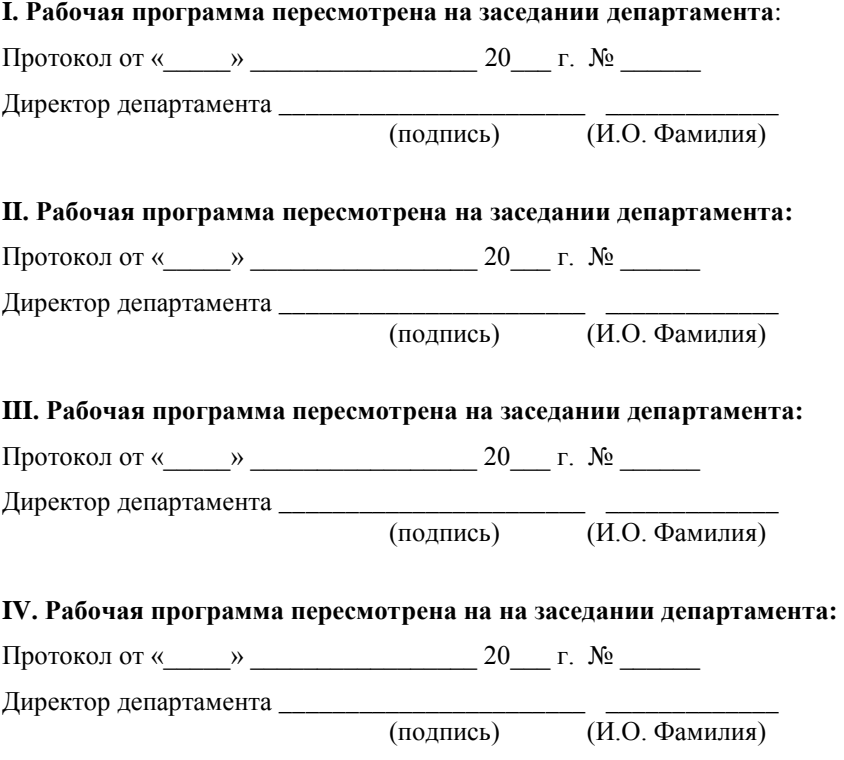

#### $\mathbf{I}$ . ЦЕЛИ И ЗАДАЧИ ОСВОЕНИЯ ДИСЦИПЛИНЫ

Цель: Получение предметных знаний и выработка навыков анализа рынка, формирование требований к продукту, определение назначения жизненного цикла продукта, продукта, ассортиментной политики, ценообразования, продвижения продукта.

#### Задачи:

- $\bullet$ изучить методы и их применение к решению практических задач;
- $\bullet$ изучить инструменты по продукту;

умение анализа и практической развить интерпретации полученных результатов;

выработать умения и  $\bullet$ навыки самостоятельного изучения специальной литературы, пользования справочными материалами И пособиями, необходимыми для решения практических задач.

Планируемые результаты обучения по дисциплине, соотнесенные с результатами освоения образовательной планируемыми программы, характеризуют формирование следующих компетенций:

Универсальные компетенции выпускников  $\mathbf{M}$ индикаторы ИХ достижения:

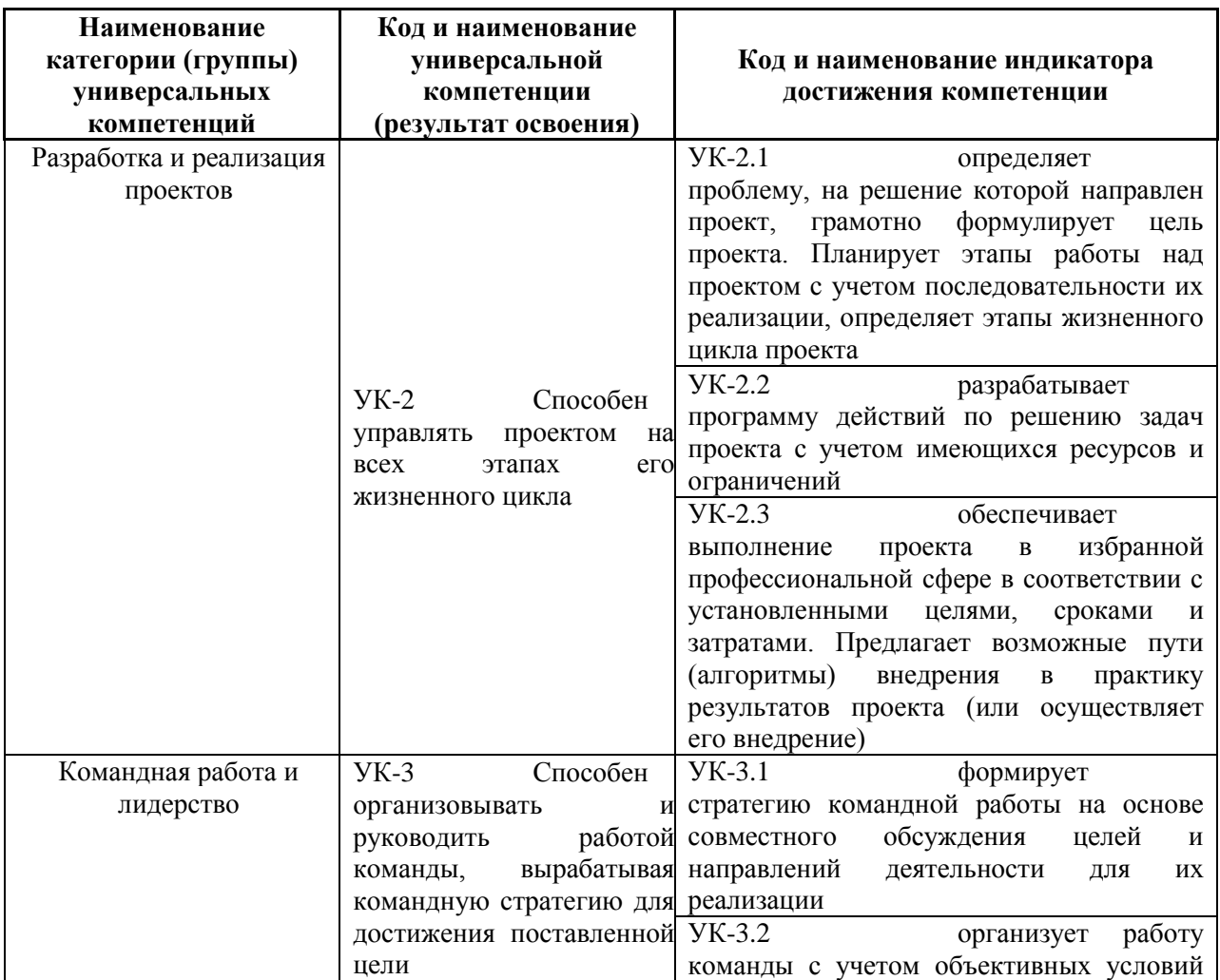

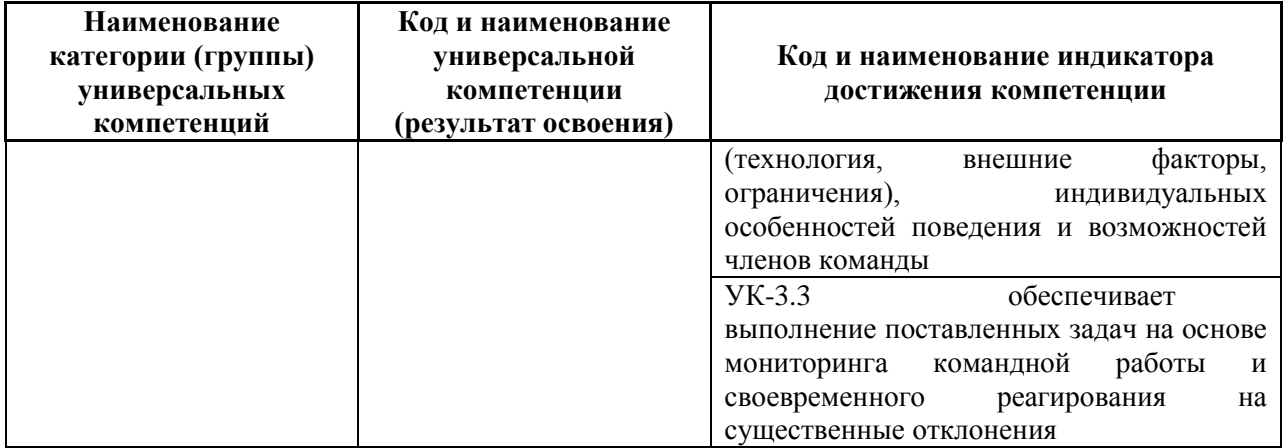

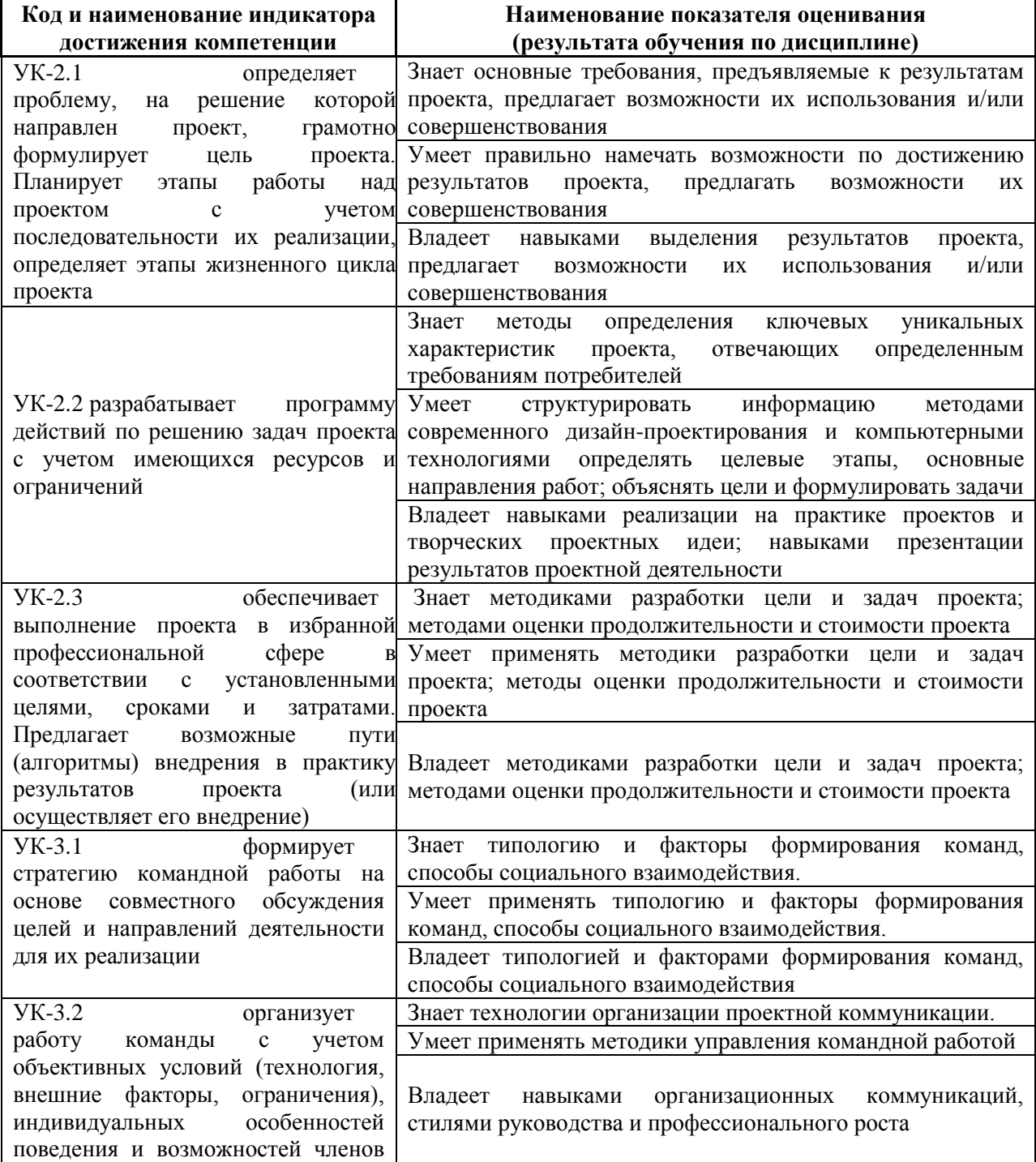

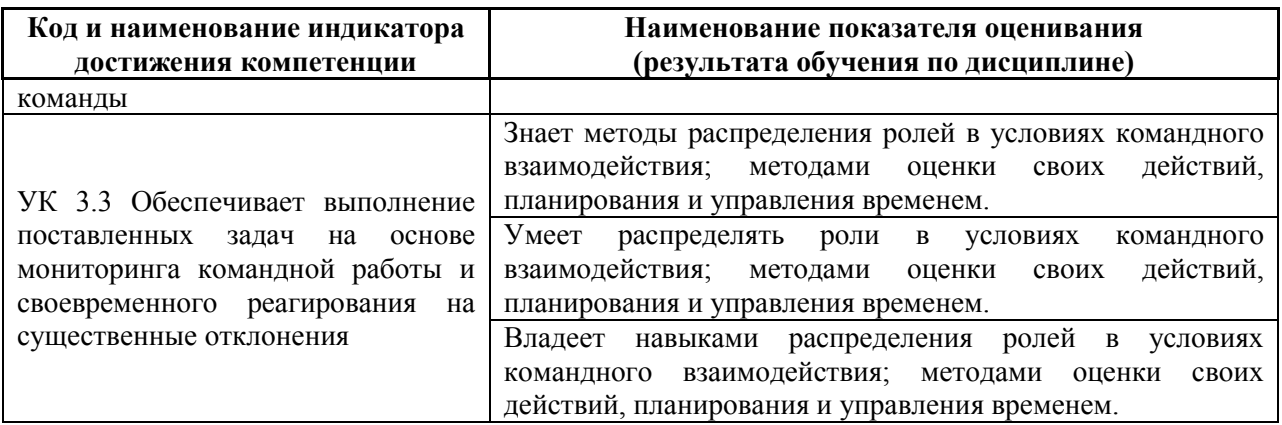

# **II. ТРУДОЁМКОСТЬ ДИСЦИПЛИНЫ И ВИДОВ УЧЕБНЫХ ЗАНЯТИЙ ПО ДИСЦИПЛИНЕ**

Общая трудоемкость дисциплины составляет 4 зачётных единицы (144 академических часов).

Видами учебных занятий и работы обучающегося по дисциплине могут

#### являться:

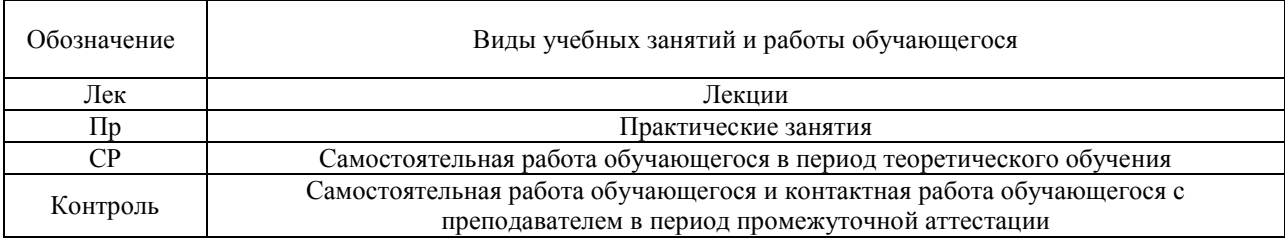

### Структура дисциплины:

#### Форма обучения – очная.

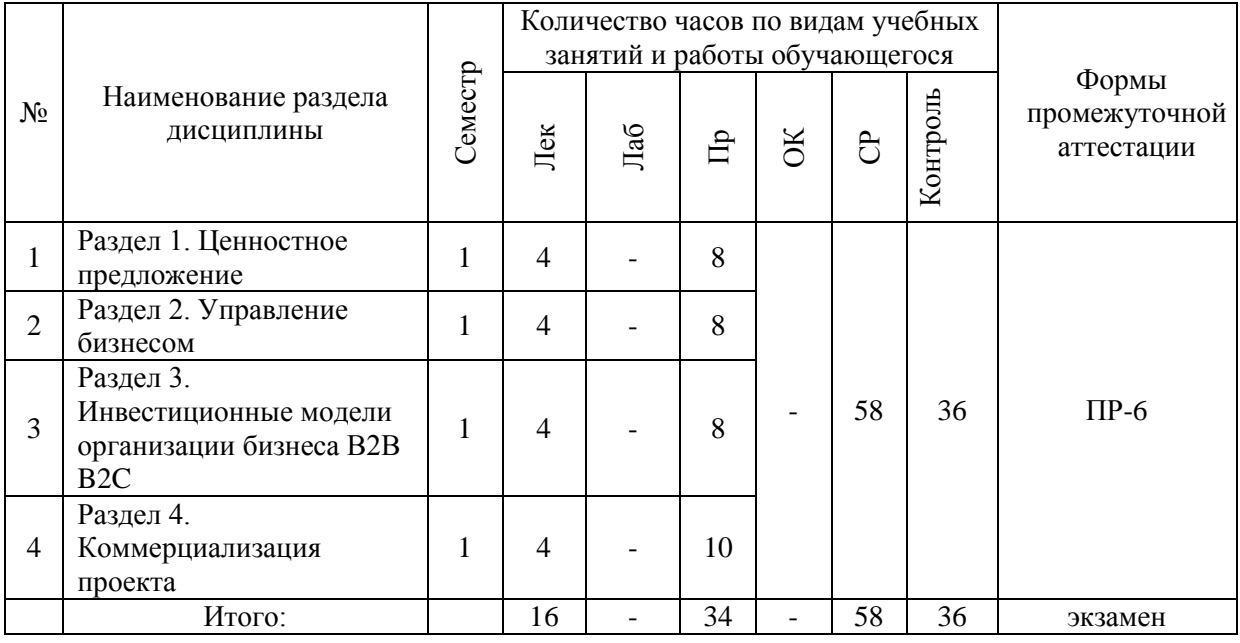

### **III. СТРУКТУРА И СОДЕРЖАНИЕ ТЕОРЕТИЧЕСКОЙ ЧАСТИ**

#### **КУРСА**

#### **Лекционные занятия (16 час.)**

#### **Раздел 1. Эксперименты и customer development (CustDev) (4 часа)**:

#### **Тема 1. (2 часа)**

История появления customer development; Основы в цикле управления продуктом;

#### **Тема 2. (1 часа)**

Описание методов проведения интервью; Описание интервью о проблеме;

Описание интервью о решении; Золотой сценарий интервью;

#### **Тема 3. Ценностное предложение (1 час)**

Зачем нужна ценность; Как создать ценностное предложение; Шаблон ценностного предложения;

Бизнес-модель по Остервальдеру;

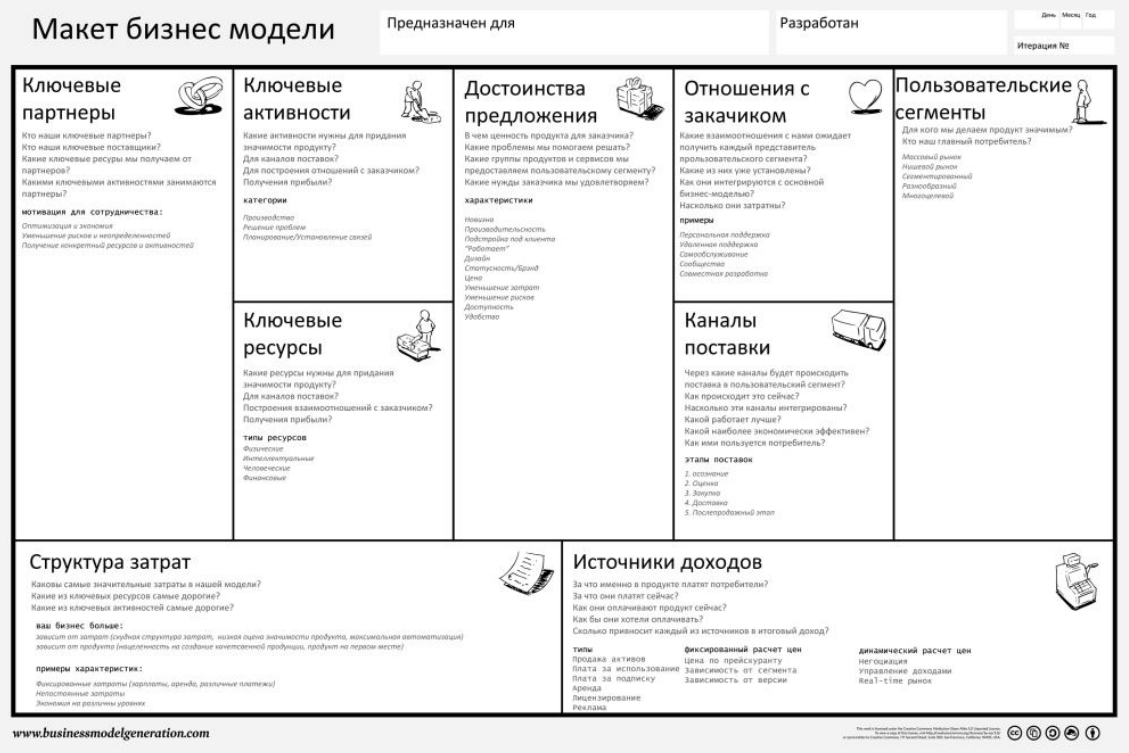

### **Раздел 2. (4 часа)**

### **Тема 1. Сегментация клиентов (1 час)**

Методика поиска и выделения клиентских сегментов; A B C D X сегментация по сценариям пользования продуктом, потенциалу масштабирования и доступности; Выделение приоритетных сегментов для быстрых высокодоходных продаж; Составление планов по группам клиентов, анализ прошлого опыта продаж – кому продали, что купили, какую ценность

принесли; Фокусировка на клиентах, которые принесут 80% прибыли за 20% усилий. Отказ от интересных клиентов в пользу прибыльных.

### **Тема 2. Решение – ценностное предложение (1 час)**

Формулирование; Тестирование, взвешивание; Ранжирование. Понятие ценности продукта с позиции клиента. Составление ценностного предложения. Методики быстрого экспресс-тестирования ценности (коридорный тест, тест 5 секунд и другие).

## **Тема 3. Минимально жизнеспособная версия продукта (1 час)**

Виды и способы создания; Тестирование; Изучение основных инструментов создания MVP – шаблоны для верстки посадочных страниц, основы создания сообществ в социальных сетях, основы внедрения в существующие сообщества; Рассмотрение основы подготовки коммерческих предложений для корпоративных заказчиков; Изучение методики продажи обещаний и сбора мнений и средств в поддержку будущего продукта.

Разработка продуктовой дорожной карты: Методика взвешивания и ранжирования продуктовых элементов по степени важности, срочности внедрения, влияния на доходность; Изучение методики формирования продуктового бэклога, приоритезации задач, отбираемых в работу.

### **Тема 4. Управление бизнесом (1 час)**

Командообразование; Управление коллективом; Делегирование и распределение ролей; Мотивация участников; Как налаживать отношения в команде для продуктивной работы; Как управлять конфликтами и ожиданиями.

Гибкие методики разработки и управления: Классические методы управления проектами (PMBOK); Agile. Основы философии agile; Kanban, способы работы по методологии kanban; Scrum, способы работы по методологии фреймворк scrum.

### **Раздел 3. (4 часа)**

# **Тема 1. Инвестиционные модели организация бизнеса B2B B2C (2 часа)**

Введение. Что такое продажи? B2B или (Business-to-Business). Эффективные методы продажи; B2C или (Business-to-Consumer). Эффективные методы продажи; Маркетинговые коммуникации на B2B- и B2C-рынках.

# **Тема 2. Вводный курс в augmented reality (AR) (устройства, тренды, ПО) (2 часа)**

Введение в технологию AR. История и перспективы развития. Плюсы и минусы AR технологии; AR в розничной торговле; Рынок пользователей, поддерживающих безмаркерные технологии (ARKit, ARCore, GroundPlane от Vuforia); Анализ эффективности использования приложений на базе безмаркерныех технологий (ARKit, ARCore, GroundPlane от Vuforia).

# **Раздел 4 (4 часа)**

### **Тема 1. Построение бизнес-стратегии. (2 часов)**

Стратегия компании и модель бизнеса; Уровни стратегии. Направление работы стратегий; Методика разработки стратегии; Стратегии и бизнесмодель; Подход к бизнес-моделированию Джонсона, Кристенсена и Кагермана; Подход к бизнес-моделированию А. Остервальдера и И. Пинье.

## **Тема 2. Коммерциализация проекта. (2 часа)**

Формы коммерциализации технологии; Квалификация преимуществ, обеспечиваемых технологией, при разработке идей коммерциализации; Комплекс критериев для оценки уровня коммерциализуемости инновационного проекта; Краудфандинговые площадки, грантовые поддержки.

# **IV. СТРУКТУРА И СОДЕРЖАНИЕ ПРАКТИЧЕСКОЙ ЧАСТИ КУРСА И САМОСТОЯТЕЛЬНОЙ РАБОТЫ**

### **Практические занятия (34 часа)**

# **Раздел 1. (8 часов) Эксперименты и customer development (CustDev) Практическое задание 1. (2 часа)**

- Сформулируйте гипотезу ценности в шаблоне по работе с гипотезами.
- Кратко изложите основную идею вашего продукта, которая решает проблему пользователя.
- Кратко опишите суть решения как именно вы будете решать проблему пользователя?
- Сформулируйте емкую фразу о том, какое главное действие пользователь совершает при взаимодействии с вашим продуктом, как это решает его проблему и какую он ценность получает.
- Как будете монетизироваться?
- Кратко опишите идею вашего продукта? Что это? И для кого?
- Как именно вы планируете решать проблему ЦА?
- Как вы будете решать проблему целевого сегмента?

### **Практическое задание 2. (2 часа):**

Построить таблицу интервью по шаблону

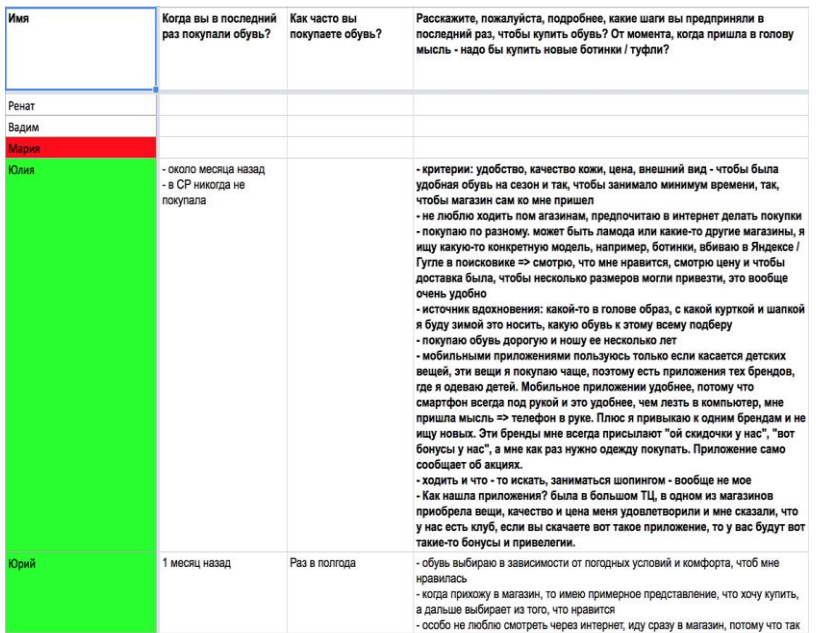

### **Практическое задание 3. Ценностное предложение (2 часа)**

По методике «5W», разработанной Марком Шеррингтоном, сформировать процесс создания ценности продукта, сформулировать последовательные ответы на следующие вопросы:

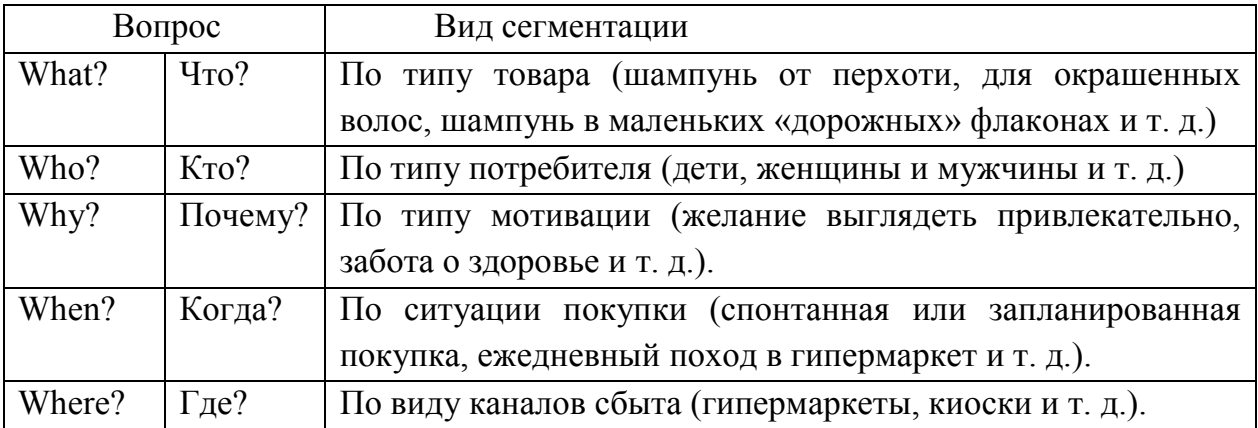

#### **Практическое задание 4. (2 часа)**

- Разработка кейса проекта (создание презентации),
- Питч-сессия 1 перед экспертами,
- Получение обратной связи по презентации,
- Проработка недостатков по итогам питч-сессии,
- Питч-сессия 2: Командная презентация кейса проекта.

#### **Раздел 2. (8 часов)**

#### **Практическое задание 5. Сегментация клиентов (2 часа)**

#### **Сформировать профиль потенциальной ЦА**

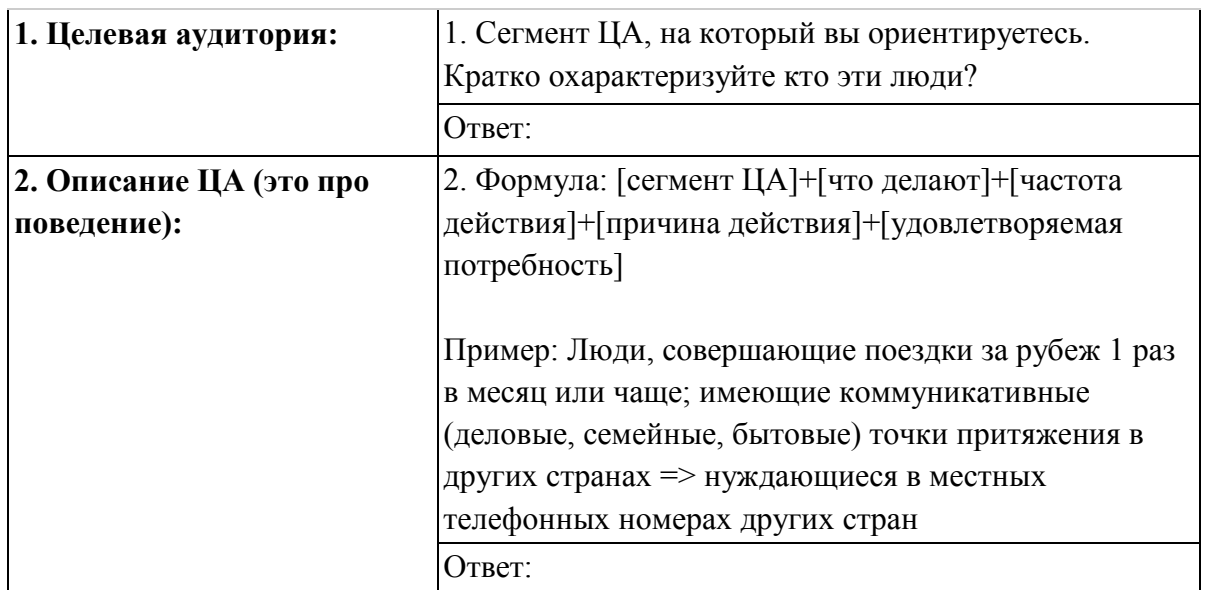

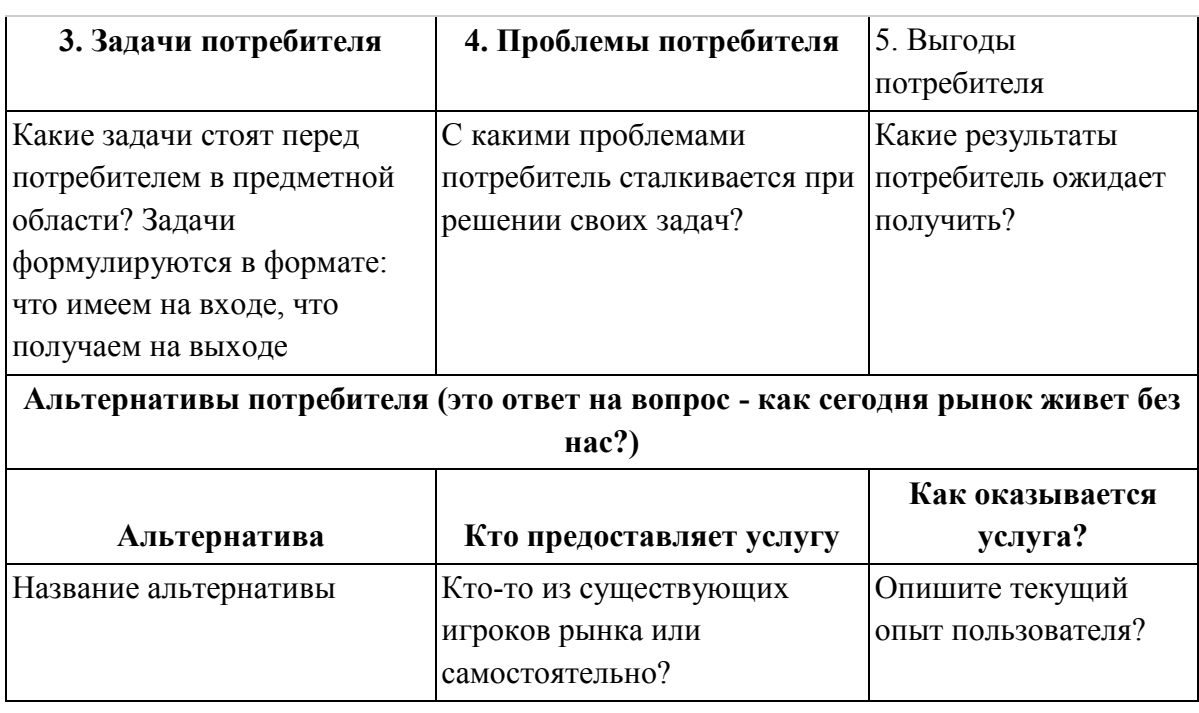

# **Практическое задание 6. Решение – ценностное предложение (2 часа)**

Используя карту ценностей (слева) и профиль потребителя (справа) разработать и сформулировать ценностное предложение вашего проекта/продукта/кейса.

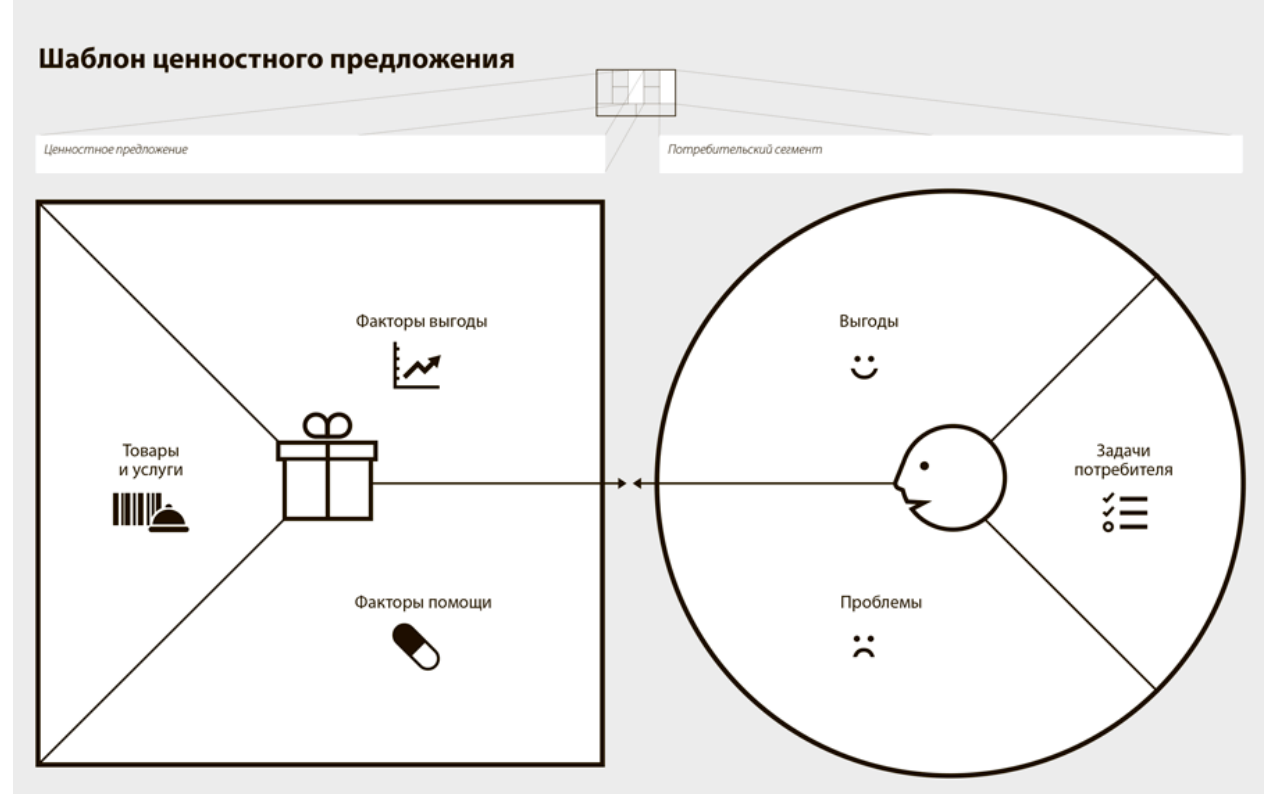

**Практическое задание 7. Минимально жизнеспособная версия продукта (2 часа)**

- Сформировать требования к MVP проекта.
- Описать основной функционал и обосновать его.

#### **Практическое задание 8. Управление бизнесом (2 часа)**

Нарисовать диаграмму Ганта - одну из форм представления расписания календарного плана. Сделать на основе своего проекта.

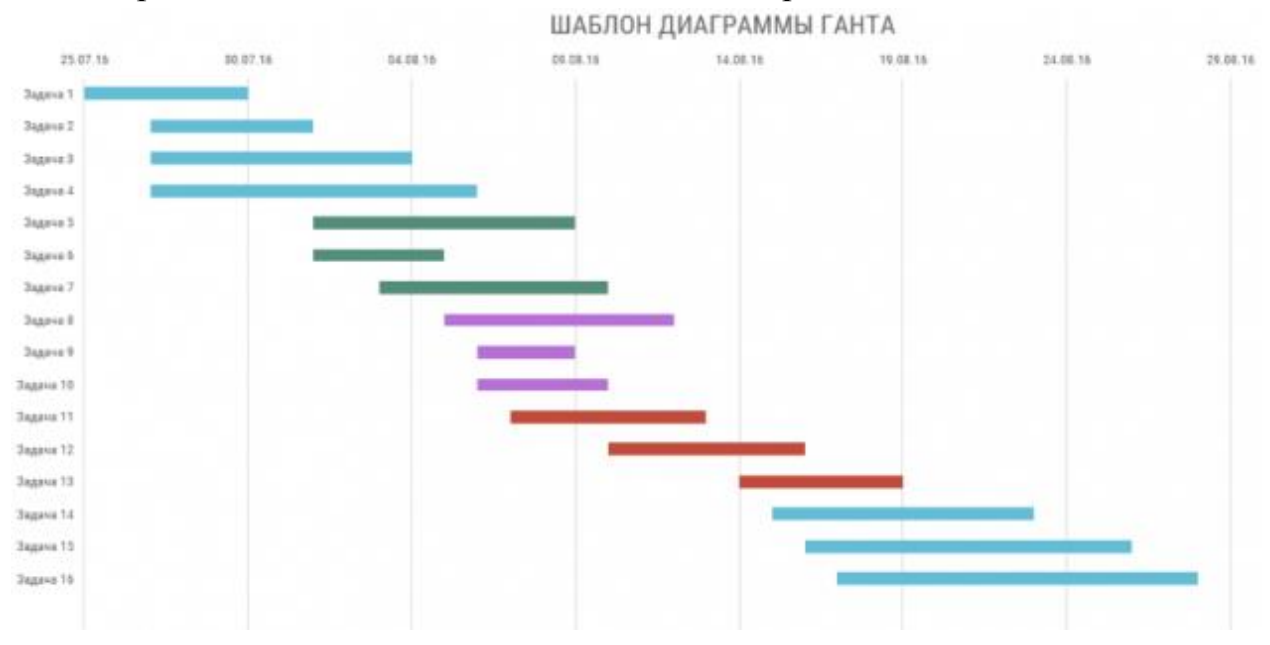

**Раздел 3. (8 часов)**

# **Практическое задание 9. Инвестиционные модели организация бизнеса B2B B2C (4 часа)**

Сегментировать рынок B2B и B2C вашего проекта. Сравнить объём рынка, целевую аудиторию сегментов, остроту решаемой проблемы. На основе анализа обосновать рынок вашего продукта и выстроить чёткий план действий для выведения продукта на первые продажи.

# **Практическое задание 10. Вводный курс в augmented reality (AR) (устройства, тренды, ПО) (4 часа)**

- Проанализировать рынок AR.
- Общий обзор отрасли;
- Исследование целевой аудитории;
- Изучение конкурентной среды;
- Анализ потенциальных возможностей;
- Анализ возможных рисков.

# **Раздел 4 (10 часов)**

### **Практическое задание 11. Построение бизнес-стратегии. (4 часа)**

Разработать бизнес-модель Джонсона, Кристенсена и Кагермана

### **Практическое задание 11. Коммерциализация проекта. (6 часов)**

Питч-сессия по основным проектам. Создание презентации для привлечения инвесторов. Требования: длительность 3-5 мин, презентация на 10-15 слайдов, минимум текста, чёткие формулировки, единая стилистика. Выбрать дизайнерский шаблон, подходящий теме проекта. Рекомендуемая структура по презентации:

- Вступление;
- Задача и цель проекта;
- Проблема:
	- o Конфликт, боль;
	- o Доказательства;
	- o Важность и критичность;
- Решение:
	- o В чём идея?
	- o Как работает?
	- o В чём выгода?
	- o Недостатки и альтернативы;
- Продукт;
- Конкуренты;
- Бизнес-модель;
- Финансовое предложение;
- Команда.

# **V. УЧЕБНО-МЕТОДИЧЕСКОЕ ОБЕСПЕЧЕНИЕ САМОСТОЯТЕЛЬНОЙ РАБОТЫ ОБУЧАЮЩИХСЯ**

План-график выполнения самостоятельной работы по дисциплине, в том числе примерные нормы времени на выполнение по каждому заданию.

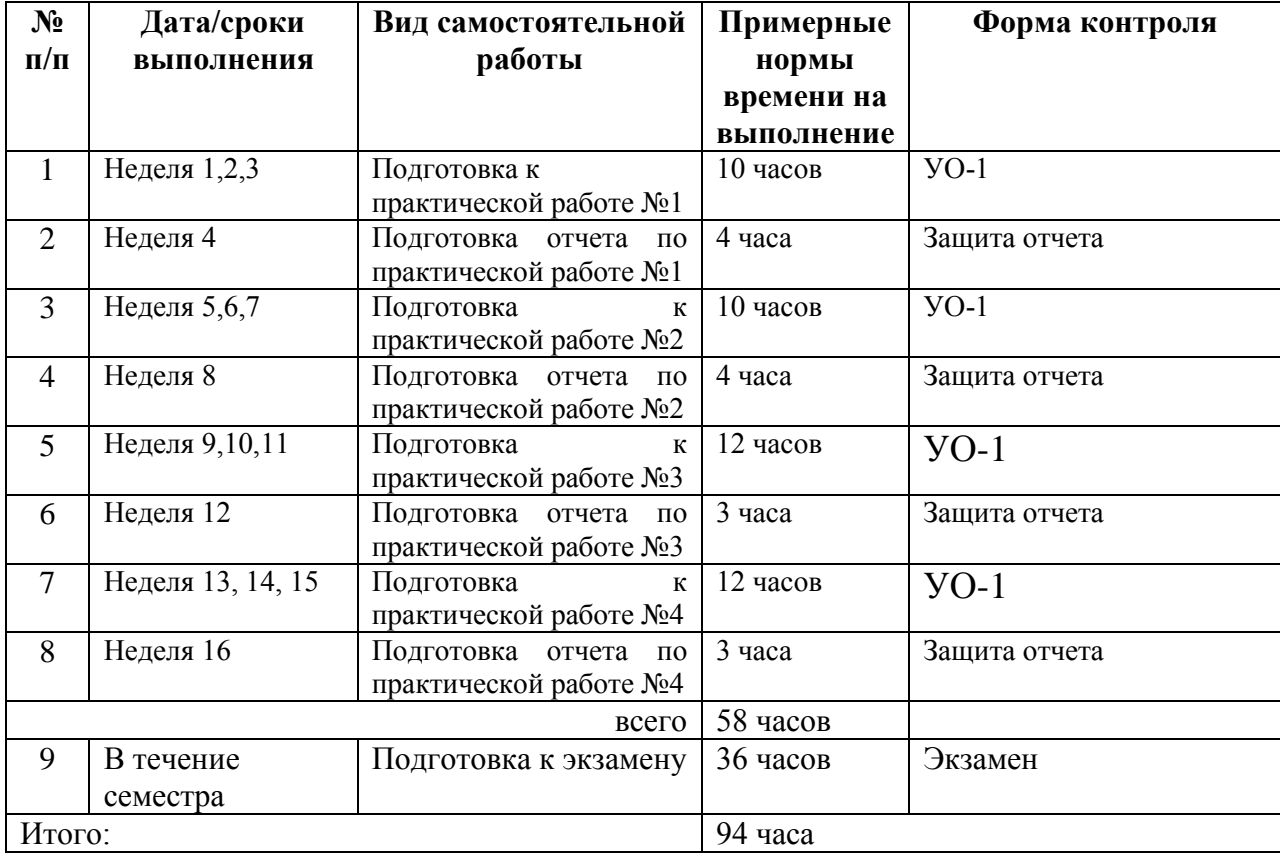

#### **Рекомендации по самостоятельной работе студентов**

*Планирование и организация времени, отведенного на выполнение заданий самостоятельной работы.* 

Самостоятельная работа студентов состоит из подготовки к практическим работам в компьютерном классе, работы над рекомендованной литературой. При подготовке к практическим занятиям необходимо сначала прочитать основные понятия по теме. При выполнении задания нужно сначала понять, что требуется в задаче, какой теоретический материал нужно использовать, наметить план решения задачи. Рекомендуется использовать методические указания и материалы по курсу «Введение в технологическое предпринимательство», электронные пособия, имеющиеся в библиотеке ДВФУ и в сети Интернет. При подготовке к экзамену нужно освоить теорию: разобрать определения всех понятий и методов, рассмотреть примеры и самостоятельно решить несколько типовых задач из каждой темы. При решении задач всегда необходимо комментировать свои действия и не забывать о содержательной интерпретации..

Работа с литературой.

При выполнении ряда заданий требуется работать с литературой. Рекомендуется использовать различные возможности работы с литературой: фонды научной библиотеки ДВФУ (http://www.dvfu.ru/library/) и других ведущих вузов страны, а также доступных для использования научнобиблиотечных систем.

В процессе выполнения самостоятельной работы рекомендуется работать со следующими видами изданий:

а) Научные издания, предназначенные для научной работы и содержащие теоретические, экспериментальные сведения об исследованиях. Они могут публиковаться в форме: монографий, научных статей в журналах или в научных сборниках;

б) Учебная литература подразделяется на:

- учебные издания (учебники, учебные пособия, тексты лекций), в которых содержится наиболее полное системное изложение дисциплины или какого-то ее раздела;

- справочники, словари и энциклопедии - издания, содержащие краткие сведения научного или прикладного характера, не предназначенные для сплошного чтения. Их цель – возможность быстрого получения самых общих представлений о предмете.

Существуют два метода работы над источниками:

- сплошное чтение обязательно при изучении учебника, глав монографии или статьи, то есть того, что имеет учебное значение. Как правило, здесь требуется повторное чтение, для того чтобы понять написанное. Старайтесь при сплошном чтении не пропускать комментарии, сноски, справочные материалы, так как они предназначены для пояснений и помощи. Анализируйте рисунки (карты, диаграммы, графики), старайтесь понять, какие тенденции и закономерности они отражают;

 $\overline{\phantom{0}}$ метод выборочного чтения дополняет сплошное чтение; он применяется для поисков дополнительных, уточняющих необходимых сведений в словарях, энциклопедиях, иных справочных изданиях. Этот метод крайне важен для повторения изученного и его закрепления, особенно при подготовке к зачету.

Для того чтобы каждый метод принес наибольший эффект, необходимо фиксировать все важные моменты, связанные с интересующей Вас темой.

Тезисы – это основные положения научного труда, статьи или другого произведения, а возможно, и устного выступления; они несут в себе больший объем информации, нежели план. Простые тезисы лаконичны по форме; сложные - помимо главной авторской мысли содержат краткое ее обоснование и доказательства, придающие тезисам более весомый и убедительный характер. Тезисы прочитанного позволяют глубже раскрыть его содержание; обучаясь излагать суть прочитанного в тезисной форме, вы сумеете выделять из множества мыслей авторов самые главные и ценные и делать обобщения.

Конспект - это способ самостоятельно изложить содержание книги или статьи в логической последовательности. Конспектируя какой-либо источник, надо стремиться к тому, чтобы немногими словами сказать о многом. В тексте конспекта желательно поместить не только выводы или положения, но и их аргументированные доказательства (факты, цифры, цитаты).

Писать конспект можно и по мере изучения произведения, например, если прорабатывается монография или несколько журнальных статей.

Составляя тезисы или конспект, всегда делайте ссылки на страницы, с которых вы взяли конспектируемое положение или факт, - это поможет вам сократить время на поиск нужного места в книге, если возникает потребность

глубже разобраться с излагаемым вопросом или что-то уточнить при написании письменных работ.

#### Методические рекомендации  $\Pi$ <sup>O</sup> выполнению заданий для самостоятельной работы и критерии оценки.

Результатом самостоятельной работы являются отчеты  $\Pi$ <sup>O</sup> практическим работам. В процессе подготовки отчетов к практическим работам у студентов развиваются навыки составления письменной документации и систематизации имеющихся знаний. При составлении отчетов рекомендуется придерживаться следующей структуры:

- $\bullet$  Название кейса
- Описание проекта

проект (название), помогающий пользователям (описание целевого пользователя) решать проблемы (описание проблемы) при помощи (описание решения).

 $\bullet$  Проблема

Несколько пунктов про проблему, с которой сталкивается ваш клиент. Возможно, описать несколько клиентских сегментов, можно сделать пример из реального использования сервиса.

● Решение

как ваш проект решает проблему Можно привести конкретный кейс Не забывайте про иллюстрации Расскажите, как именно работает продукт

- Скриншоты продукта
- Целевая аудитория

Опишите сегмент "А" вашей ЦА по шаблону описания профиля ЦА, обоснуйте почему именно он

Если потребуется, сделайте схему.

- Ценностное предложение
- Бизнес-модель

Расскажите, как именно работает ваш бизнес кому и за что платит деньги и как он это делает

- Рынок
- Конкуренты
- Ценностное предложение

Модель монетизации – формат, в котором клиент взаимодействует с Вами и с конкурентами (Подписка, покупка лицензии, freemium, и т. д.)

В каких отраслях работает конкурент

В каких странах работает конкурент

Примеры компаний клиентов

Маркетинг – через какие каналы продвигается продукт, насколько успешно

Рейтинги продукта на профильных сайтах (желательно нейтральных)

Отзывы клиентов

Продукт/решение – 3-4 основные характеристики

Масштабируемость (для сотен сотрудников или тысяч конечных клиентов)

Адаптивность продукта/компании (насколько сложно менять продукт или бизнес модель под запросы нового клиента)

Поддержка (предоставляете ли Вы/конкуренты такой сервис, сможете ли Вы его предоставить большой компании?)

Цена

- Показатели и артефакты
- Проверенные гипотезы

● Как оценить ваш проект Укажите по каким критериям следует оценить ваш проект. Почему?

#### **Критерии оценки выполнения самостоятельной работы**

Отчет по практической работе должен полностью удовлетворять условию задачи. В случае некачественно выполненных отчетов (не соответствующих заявленным требованиям) результирующий балл за работу может быть снижен. Студент должен продемонстрировать отчетливое и свободное владение концептуально-понятийным аппаратом, научным языком и терминологией. Наличие всех отчетов является допуском к экзамену.

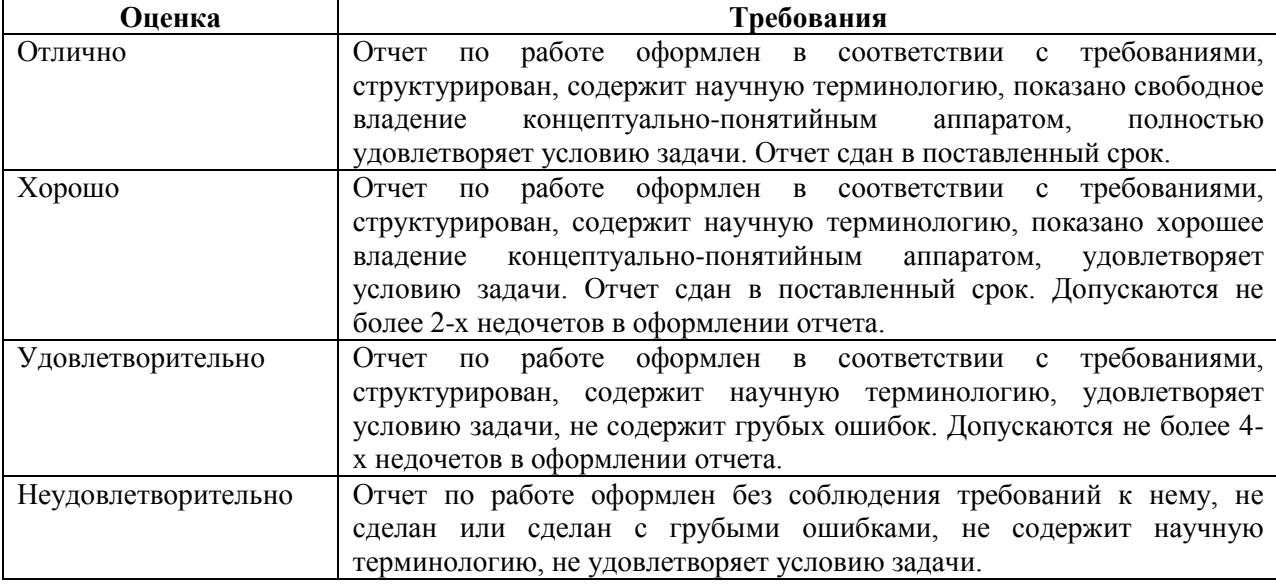

# **VI. КОНТРОЛЬ ДОСТИЖЕНИЯ ЦЕЛЕЙ КУРСА**

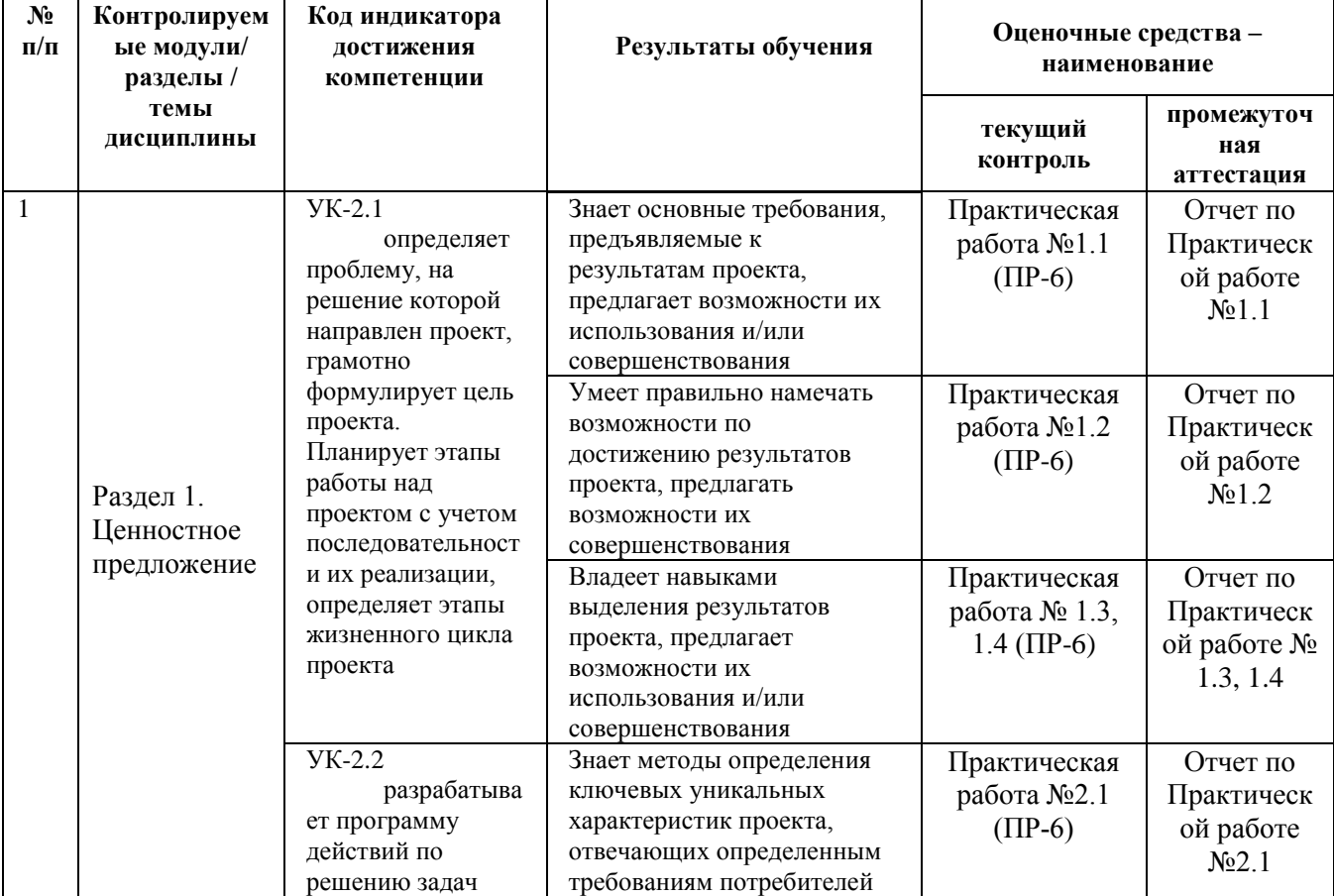

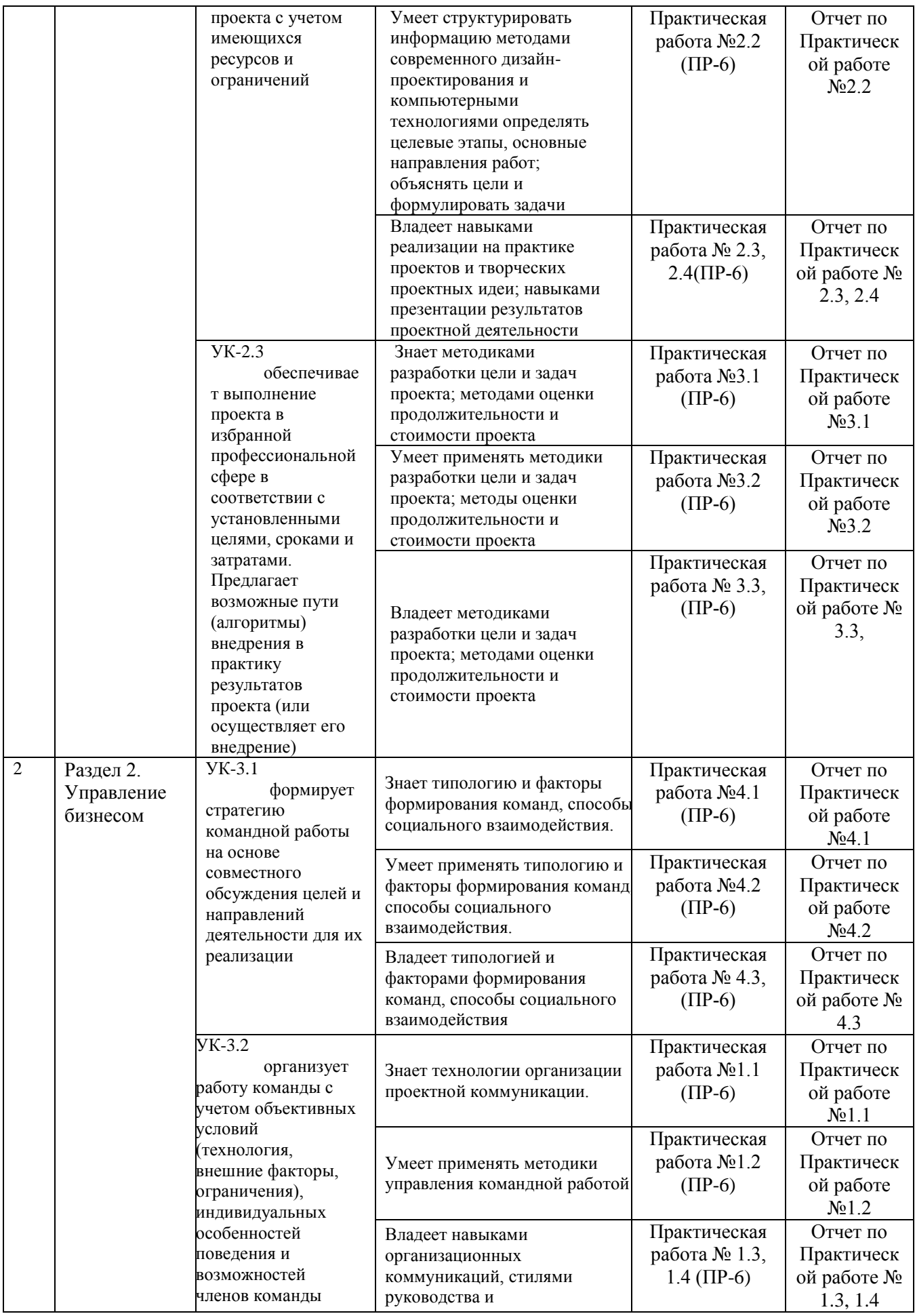

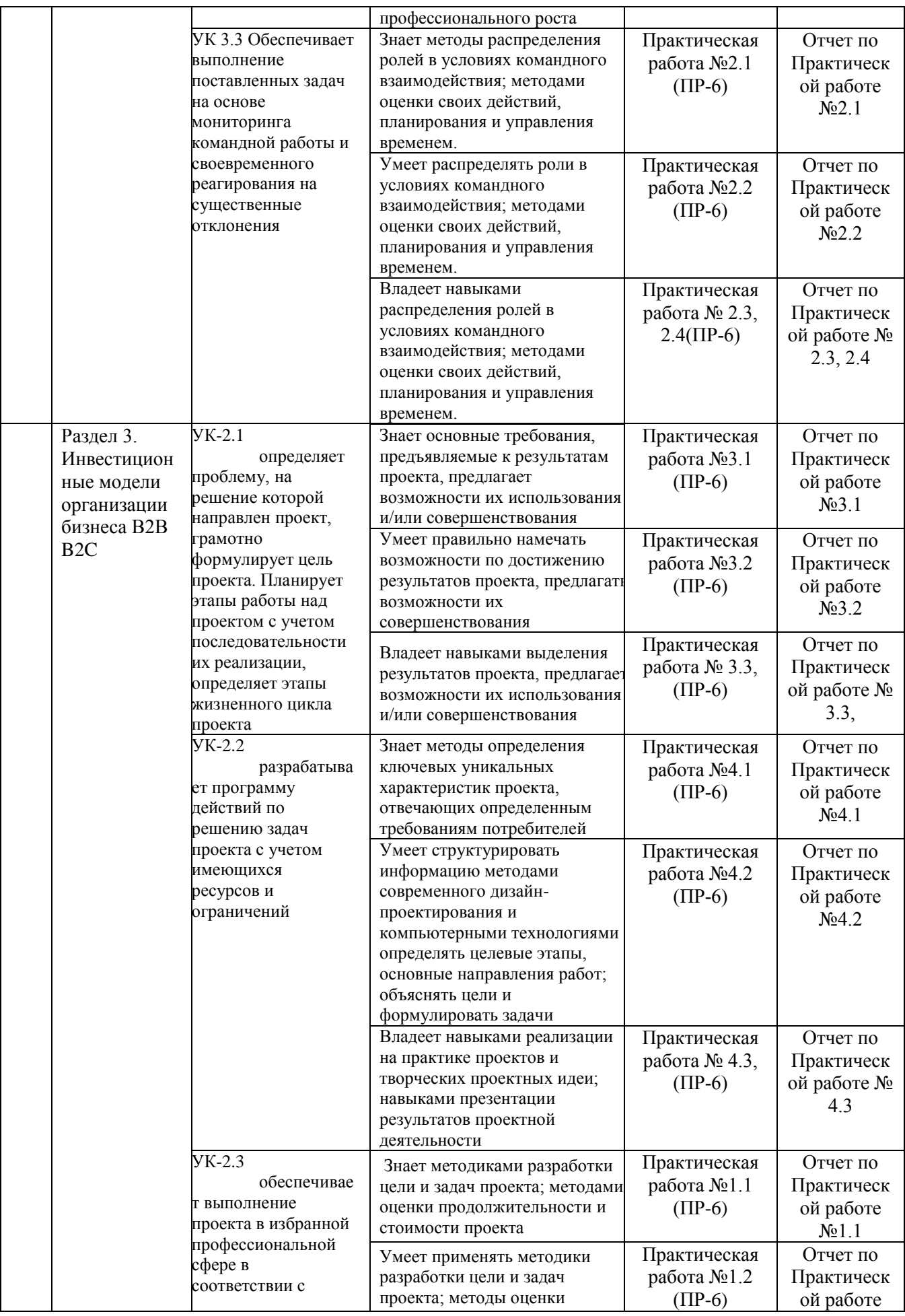

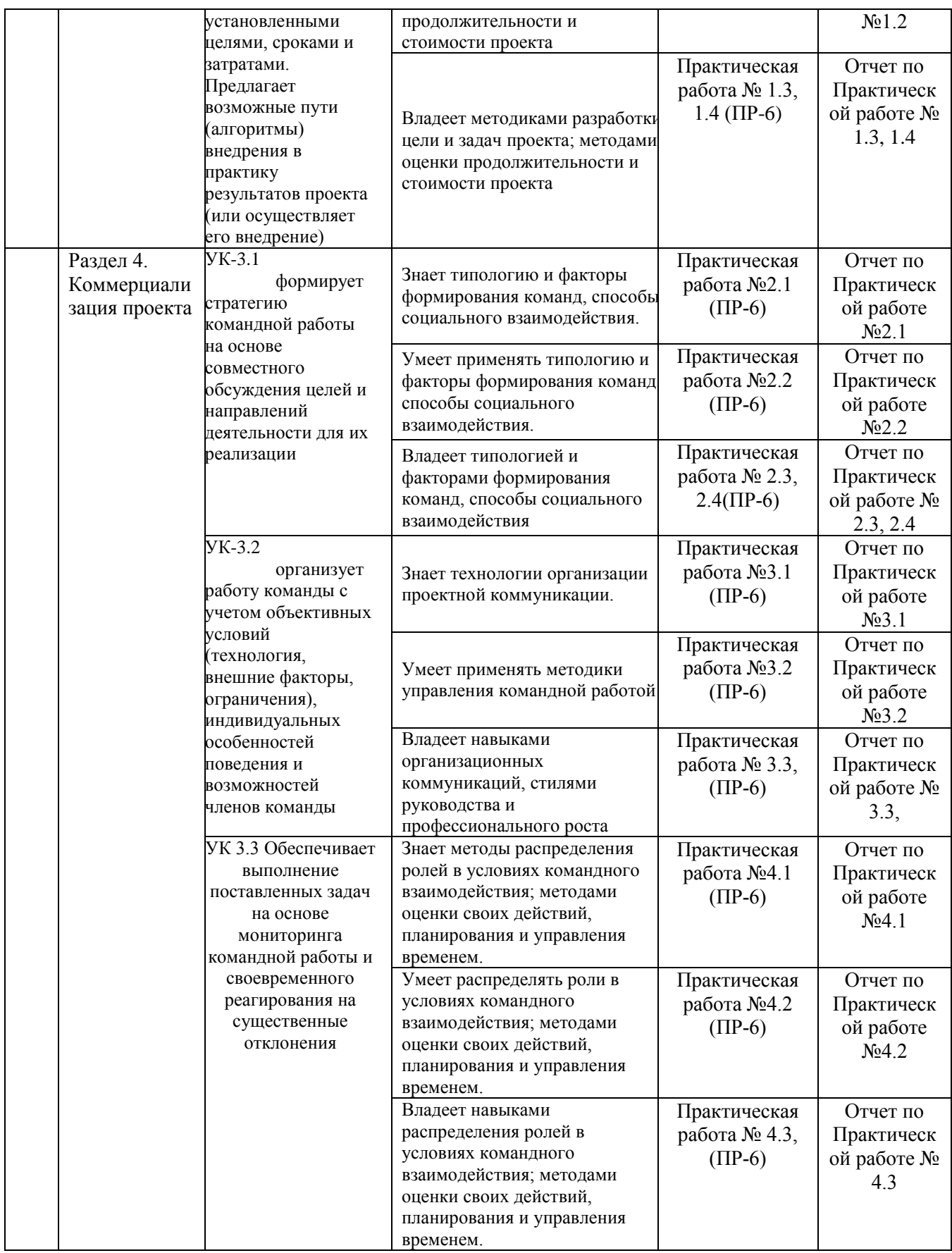

Типовые контрольные задания, методические материалы, определяющие процедуры оценивания знаний, умений и навыков и (или) опыта деятельности, а также качественные критерии оценивания, которые описывают уровень сформированности компетенций, представлены в разделе VIII.

# **VII. СПИСОК УЧЕБНОЙ ЛИТЕРАТУРЫ И ИНФОРМАЦИОННО-МЕТОДИЧЕСКОЕ ОБЕСПЕЧЕНИЕ ДИСЦИПЛИНЫ Основная литература**

- 1. Арустамов, Э. А. Основы бизнеса : учебник. 4-е изд., стер. Москва : Издательско-торговая корпорация «Дашков и К°», 2019. - 228 с. Режим доступа:<https://znanium.com/catalog/product/1091533> .
- 2. Бизнес без предрассудков / Джейсон Фрайд, Дэвид Хайнемайер Хенссон; пер. с англ. И. Сывороткина. – 9-е изд. - М: Изд-во Манн, Иванов и Фербер, 2014. - 194 с. Режим доступа: <https://lib.dvfu.ru/lib/item?id=chamo:819284&theme=FEFU>
- 3. Организация предпринимательской деятельности : учебное пособие для вузов / Н. Ю. Стоюшко, З. И. Беликина. – Владивосток: Изд-во Дальневосточного технического университета, 2011. - 168 с. Режим доступа[:http://lib.dvfu.ru:8080/lib/item?id=chamo:340772&theme=FEFU](http://lib.dvfu.ru:8080/lib/item?id=chamo:340772&theme=FEFU)
- 4. Предпринимательская деятельность : учебник для вузов / [Э. А. Арустамов, Р. С. Андреева, Т. С. Кривцова и др.] ; под ред. Э. А. Арустамова. - М.: КноРус, 2011. - 204 с. Режим доступа: <http://lib.dvfu.ru:8080/lib/item?id=chamo:305518&theme=FEFU>
- 5. Управление маркетингом: Учеб. пособие / Под ред. И.М. Синяевой. 2-e изд., перераб. и доп. - М.: Вуз. учебник, 2019. - 416 с. Режим доступа: <https://znanium.com/catalog/product/987796>

#### **Дополнительная литература**

- 1. Агафонов, В. Н. Спецификация программ: понятийные средства и их организация / В. Н. Агафонов. - Новосибирск: Наука, 1987. - 240 с. – Режим доступа: [https://books.google.ru/books/about/Сецификация\\_програм.](https://books.google.ru/books/about/Сецификация_програм.%20html?id=TuA0AAAAIAAJ&redir_esc=y)  [html?id=TuA0AAAAIAAJ&redir\\_esc=y](https://books.google.ru/books/about/Сецификация_програм.%20html?id=TuA0AAAAIAAJ&redir_esc=y)
- 2. Арустамов, Э. А. Организация предпринимательской деятельности : учебное пособие для вузов / Э. А. Арустамов, А. Н. Пахомкин, Т. П. Митрофанова. 3-е изд., испр. Москва : Дашков и К°, 2010. 332 с. Режим доступа:<http://lib.dvfu.ru:8080/lib/item?id=chamo:321434&theme=FEFU>
- 3. Волкова, В. Н. Цель: Прогнозирование, анализ, структуризация / В. Н. Волкова, В. А. Чабровский. - М.: ИСЭП РАН, 1995. - 113 с. – Режим доступа:<http://window.edu.ru/resource/214/47214/files/engec38.pdf>
- 4. Газарян, А. Е. Топология рыночных отношений и место маркетинга в

системе управления предприятий [Электронный ресурс] / А. Е. Газарян // Маркетинг в России и за рубежом. – 2011. -  $N_2$  6. – Режим доступа: <https://dis.ru/library/544/30357/>

- 5. Голубков, Е.П. Основы маркетинга / Е. П. Голубков. М.: Фин-Пресс, 2003. – 688 с. – Режим доступа:<https://www.twirpx.com/file/255232/>
- 6. Гуров, Ф. Н. Продвижение бизнеса в Интернет: все о PR и рекламе в Сети [Электронный ресурс] / Гуров, Ф. Н. // Электронная библиотека ЛитМир. – М.: Из-во Вершина, 2019. 24 с. – Режим доступа: <http://www.litmir.me/br/?b=130814>
- 7. Наварро, Дж. Я вижу, о чем вы думаете [Электронный ресурс] / Джо Наварро, Марвин Карлинс // Электронная библиотека rulit.me. – Минск: Из-во Попурри, 2019. - 53 с. – Режим доступа: [http://www.rulit.me/books/](http://www.rulit.me/books/%20ya-vizhu-o-chyom-vy-dumaete-read-399321-1.html)  [ya-vizhu-o-chyom-vy-dumaete-read-399321-1.html](http://www.rulit.me/books/%20ya-vizhu-o-chyom-vy-dumaete-read-399321-1.html)
- 8. Семенов, Д. А. Быстрый взлет в Вконтакте [Электронный ресурс] / Д. А. Семенов. - М.: Итернет-издание, 2013. - 76с. – Режим доступа: <http://padabum.com/d.php?id=46844>
- 9. Управление маркетингом: учеб. пособие / Под ред. А.В. Короткова, И.М. Синяевой. — 2-е изд., перераб. и доп. — M.: ЮНИТИ-ДАНА. 2005. – 463 с.
- 10.Kim M. Bayne, Kim M. Bayne Marketing Without Wires: Targeting Promotions and Advertising to Mobile Device Users; - Moscow, 2013 г. – 937 р. – Режим доступа:<http://www.alleng.ru/d/econ/econ165.htm>

#### **Перечень ресурсов информационно-телекоммуникационной сети «Интернет»**

1. Ссылка на папку в google drive со всеми лекционными материалами. <https://drive.google.com/drive/folders/0B1OHAv2fz6mIUTlwNkt3YWd5aWc> 2. Ссылка в Trello на презентации <https://trello.com/c/KPPogLax>

# **VIII. МЕТОДИЧЕСКИЕ УКАЗАНИЯ ПО ОСВОЕНИЮ ДИСЦИПЛИНЫ**

При изучении дисциплины «Введение в технологическое предпринимательство в области информационных технологий» следует внимательно слушать и конспектировать материал, излагаемый на аудиторных занятиях. Для его понимания и качественного усвоения рекомендуется следующая последовательность действий:

1. После окончания учебных занятий для закрепления материала просмотреть и обдумать выполненные сегодня лабораторные работы, разобрать рассмотренные примеры (10-15 минут).

2. При подготовке к практической работе следующего дня повторить содержание предыдущей практической работы, подумать о том, какая может быть следующая тема (10-15 минут).

3. В течение недели выбрать время для работы со специальной литературой в Trello и для занятий на компьютере (по 2 часа).

4. При подготовке к практическим занятиям следующего дня необходимо сначала прочитать основные понятия по теме домашнего задания. При выполнении задания нужно сначала понять, что требуется в задаче, какой теоретический материал нужно использовать, наметить план решения задачи. Если это не дало результатов, и Вы сделали задачу «по образцу» аудиторной задачи, или из методического пособия, нужно после решения такой задачи обдумать ход решения и решить аналогичную задачу самостоятельно.

#### **Рекомендации по работе с литературой.**

Теоретический материал курса становится более понятным, когда дополнительно к прослушиванию лекций изучаются и книги, и интернетресурсы. Литературу по курсу желательно изучать в библиотеке. Полезно использовать несколько учебников, однако легче освоить курс, придерживаясь одного учебника и конспекта. Рекомендуется, кроме «заучивания» материала, добиться понимания изучаемой темы дисциплины. Кроме того, очень полезно мысленно задать себе и попробовать ответить на следующие вопросы: о чем эта глава, какие новые понятия в ней введены.

### **Указания по организации работы с контрольно-измерительными материалами.**

При подготовке к практической работе необходимо сначала прочитать теорию по каждой теме. Отвечая на поставленный вопрос, предварительно следует понять, что требуется от Вас в данном случае, какой теоретический материал нужно использовать, наметить общий план решения.

**Работа с литературой.** Рекомендуется использовать различные возможности работы с литературой: фонды научной библиотеки ДВФУ и электронные библиотеки [\(http://www.dvfu.ru/library/\)](http://www.dvfu.ru/library/), а также доступные для использования другие научно-библиотечные системы.

#### **Подготовка к экзамену***.*

Дополнительно к изучению конспектов лекций необходимо пользоваться учебниками. Вместо «заучивания» материала важно добиться понимания изучаемых тем дисциплины. При подготовке к экзамену нужно освоить теорию: разобрать определения всех понятий, рассмотреть примеры и самостоятельно решить несколько типовых задач из каждой темы. При решении задач всегда необходимо комментировать свои действия и не забывать о содержательной интерпретации.

К сдаче экзамена допускаются обучающиеся, выполнившие все задания, предусмотренные учебной программой дисциплины, посетившие не менее 85% аудиторных занятий.

# **IX. МАТЕРИАЛЬНО-ТЕХНИЧЕСКОЕ ОБЕСПЕЧЕНИЕ ДИСЦИПЛИНЫ**

Перечень материально-технического и программного обеспечения дисциплины приведен в таблице.

| Наименование специальных                                                                                                    | Оснащенность                                                                                                    | Перечень лицензионного                                                                                                    |
|----------------------------------------------------------------------------------------------------|----------------------------------------------------------------------------------------------------|----------------------------------------------------------------------------------------------------|
| помещений и помещений                                                                                                    | специальных помещений и                                                                                                    | программного обеспечения.                                                                                                    |
| для самостоятельной работы                                                                                                    | помещений для                                                                                                    | Реквизиты подтверждающего                                                                                                    |
|                                                                                                    | самостоятельной работы                                                                                                    | документа                                                                                                    |
| 690922, Приморский край, г.<br>Владивосток, остров Русский,<br>полуостров Саперный, поселок<br>Аякс, 10, корпус D, ауд. D733.<br>Учебная аудитория для<br>проведения занятий<br>лекционного типа, групповых и<br>индивидуальных<br>консультаций, текущего<br>контроля и промежуточной<br>аттестации<br>690922, Приморский край, г. | Помещение укомплектовано<br>специализированной учебной<br>мебелью (посадочных мест -<br>30)<br>Оборудование:<br>Моноблок НРР-<br>B0G08ES#ACB/8200E AIO<br>$i52400S$ 500G 4.0G 28 PC - 15<br>шт Мультимедийное<br>оборудование: Экран<br>проекционный ScreenLine<br>Trim White Ice 50 см черная<br>кайма сверху, размер рабочей<br>области 236х147 см<br>Документ-камера Avervision<br>СРЗ55АF ЖК-панель 47", Full<br>HD, LG M4716 CCBA<br>Мультимедийный проектор<br>Mitsubishi EW33OU, 3000<br>ANSI Lumen, 1280x800<br>Сетевая видеокамера Multipix<br>MP-HD718.<br>Помещение укомплектовано | 1С Предприяти8 (8.2), 7-Zip, ABBYY<br>Lingvo12, Alice 3, Anaconda3, Autodesk,<br>CodeBlocks, CorelDRAW X7, Dia,<br>Directum4.8, DosBox-0.74, Farmanager,<br>Firebird 2.5, FlameRobin, Foxit Reader,<br>Free Pascal, Geany, Ghostscript, Git,<br>Greenfoot, gsview, Inscape0.91, Java, Java<br>development Kit, Kaspersky, Lazarus,<br>LibreOffice4.4, MatLab R2017b, Maxima<br>5.37.2, Microsoft Expression, Microsoft<br>Office 2013, Microsoft Silverlight,<br>Microsoft Silverlight 5SDK-русский,<br>MicrosoftSistem Center, Microsoft Visial<br>Studio 2012, MikTeX2.9, MySQL,<br>NetBeans, Notepad++, Oracle VM<br>VirtualBox, PascalABC.NET, PostgreSQL<br>9.4, PTC Mathcad, Putty, PyQt GPL<br>v5.4.1 for Pythonv 3.4, Pyton2.7(3.4,3.6),<br>QGIS Brighton, RStudio, SAM CoDeC<br>Pack, SharePoint, Strawberry Perl,<br>Tecnomatix, TeXnicCenter, TortoiseSVN,<br>Unity2017.3.1f1, Veusz, Vim8.1, Visual<br>Paradigm CE, Visual Studio2013,<br>Windows Kits, Windows Phone SDK8.1,<br>Xilinx Design ToolsAcrobat ReaderDC,A<br>dobeBridge CS3,<br>AdobeDeviceCentralCS3, Adobe<br>ExtendScript Toolkit 2, Adobe Photoshope<br>CS3, DVD-студия Windows,<br>GoogleChrome, Internet Explorer,<br>ITMOproctor, Mozilla Firefox, Visual<br>Studio Installer, Windows Media Center,<br>WinSCP<br>1С Предприяти8 (8.2), 7-Zip, ABBYY |
| Владивосток, остров Русский,                                                                                                    | специализированной учебной                                                                                                    | Lingvo12, Alice 3, Anaconda3, Autodesk,                                                                                                    |
| полуостров Саперный, поселок                                                                                                    | мебелью (посадочных мест -                                                                                                    | CodeBlocks, CorelDRAW X7, Dia,                                                                                                    |
| Аякс, 10, корпус D, ауд. D733a.                                                                                                    | 30)                                                                                                    | Directum4.8, DosBox-0.74, Farmanager,                                                                                                    |
| Учебная аудитория для                                                                                                    | Оборудование:                                                                                                    | Firebird 2.5, FlameRobin, Foxit Reader,                                                                                                    |

**Материально-техническое и программное обеспечение дисциплины**

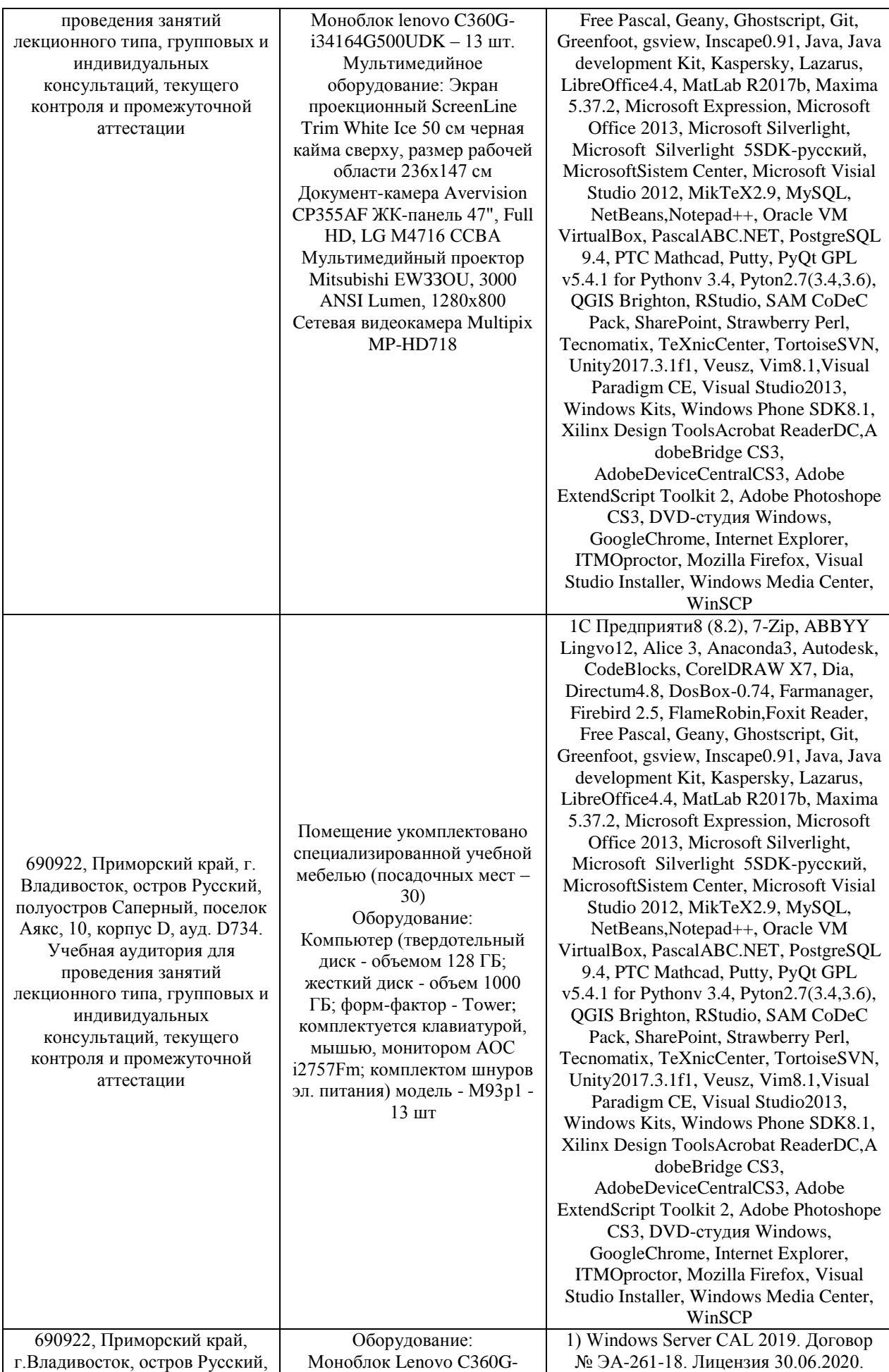

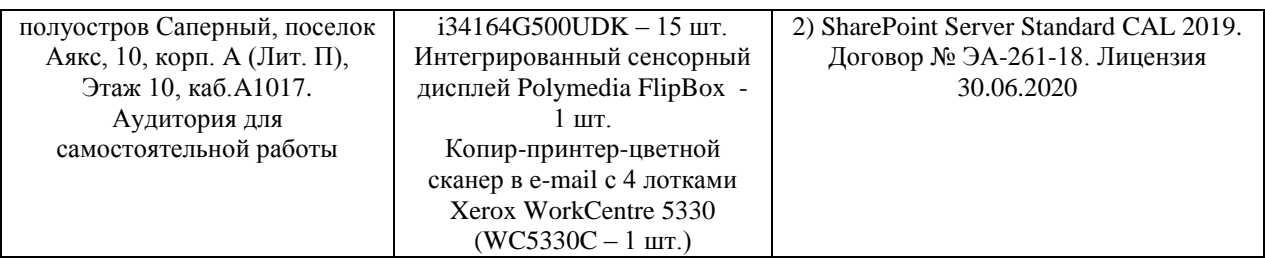

Для проведения учебных занятий по дисциплине, а также для организации самостоятельной работы студентам доступно оборудование и специализированные кабинеты, соответствующие действующим санитарным и противопожарным нормам, а также требованиям техники безопасности при проведении учебных и научно-производственных работ.

В целях обеспечения специальных условий обучения инвалидов и лиц с ограниченными возможностями здоровья в ДВФУ все здания оборудованы пандусами, лифтами, подъемниками, специализированными местами, оснащенными туалетными комнатами, табличками информационнонавигационной поддержки.

### X. **ФОНДЫ ОЦЕНОЧНЫХ СРЕДСТВ**

Для дисциплины «Введение в технологическое предпринимательство в области информационных технологий» используются следующие оценочные средства:

Устный опрос:

1. Собеседование (УО-1)

Письменные работы:

1. Практическая работа (ПР-6)

#### **Устный опрос**

Устный опрос позволяет оценить знания и кругозор студента, умение логически построить ответ, владение монологической речью и иные коммуникативные навыки.

Обучающая функция состоит в выявлении деталей, которые по какимто причинам оказались недостаточно осмысленными в ходе учебных занятий и при подготовке к экзамену.

Собеседование (УО-1) – средство контроля, организованное как специальная беседа преподавателя с обучающимся на темы, связанные с изучаемой дисциплиной, и рассчитанное на выяснение объема знаний, обучающегося по определенному разделу, теме, проблеме и т.п.

#### **Письменные работы**

Письменный ответ приучает к точности, лаконичности, связности изложения мысли. Письменная проверка используется во всех видах контроля и осуществляется как в аудиторной, так и во внеаудиторной работе.

Практическая работа (ПР-6) – средство для закрепления и практического освоения материала по определенному разделу.

# **Методические рекомендации, определяющие процедуры оценивания**

#### **результатов освоения дисциплины**

#### **Оценочные средства для промежуточной аттестации**

Промежуточная аттестация студентов по дисциплине «Введение в технологическое предпринимательство в области информационных технологий» проводится в соответствии с локальными нормативными актами ДВФУ и является обязательной. Форма отчётности по дисциплине – экзамен (1-й, осенний семестр).

#### **Методические указания по сдаче экзамена**

Экзамен принимается ведущим преподавателем. При большом количестве групп у одного преподавателя или при большой численности потока по распоряжению заведующего кафедрой (заместителя директора по учебной и воспитательной работе) допускается привлечение в помощь ведущему преподавателю других преподавателей. В первую очередь привлекаются преподаватели, которые проводили практические занятия по дисциплине в группах.

В исключительных случаях, по согласованию с заместителем директора Школы по учебной и воспитательной работе, заведующий кафедрой имеет право принять экзамен в отсутствие ведущего преподавателя.

Форма проведения экзамена (устная, письменная и др.) утверждается на заседании кафедры по согласованию с руководителем в соответствии с рабочей программой дисциплины.

Во время проведения экзамена студенты могут пользоваться рабочей программой дисциплины, а также с разрешения преподавателя, проводящего экзамен, справочной литературой и другими пособиями (учебниками, учебными пособиями, рекомендованной литературой и т.п.).

Время, предоставляемое студенту на подготовку к ответу на экзамене, должно составлять не более 20 минут. По истечении данного времени студент должен быть готов к ответу.

Присутствие на экзамене посторонних лиц (кроме лиц, осуществляющих проверку) без разрешения соответствующих лиц (ректора либо проректора по учебной и воспитательной работе, директора Школы, руководителя ОПОП или заведующего кафедрой), не допускается. Инвалиды и лица с ограниченными возможностями здоровья, не имеющие возможности самостоятельного передвижения, допускаются экзамен с сопровождающими.

При промежуточной аттестации обучающимся устанавливается оценка «Неудовлетворительно», «Удовлетворительно, «Хорошо» или «Отлично».

 $\overline{B}$ зачетную книжку студента вносится только записи «Удовлетворительно,  $\langle Xopoupo \rangle$ ИЛИ «Отлично», запись «Неудовлетворительно» вносится только в экзаменационную ведомость. При неявке студента на экзамен в ведомости делается запись «не явился».

#### Вопросы к экзамену

- 1. Формулировка проблемы, которую решает проект. Решение проблемы. Цель проекта
- 2. Что такое Customer Development? Проблемное интервью
- 3. Решенческое интервью. Как правильно задавать вопросы?
- 4. Методы проведения интервью. Золотой сценарий.
- 5. Что такое Целевая аудитория? Описание ЦА, привести пример.
- 6. Формирование ценностного предложения. Привести пример.
- 7. Формулирование и проверка гипотез.
- 8. Сформулируйте емкую фразу о том, какое главное действие пользователь совершает при взаимодействии с вашим продуктом, как это решает его проблему и какую он ценность получает.
- 9. Как именно вы планируете решать проблему ЦА? Самостоятельно придумать кейс.
- 10. Сегментация клиентов.
- 11. Решение Ценностное предложение.
- 12. *H*<sub>3</sub> указанных процессов постройте пожалуйста правильную последовательность: проблемное интервью, разработка MVP, разработка ценностного предложения, разработка сайта, создание соц. аккаунтов, консультация с экспертами, разработка прототипа, разработка концепции, коридорное тестирование. Объясните свой ответ на примере своего проекта.
- 13. Agile, Scrum, Kanban
- 14. Командообразование. Диаграмма Ганта.
- 15. Какой минимальный состав ролей в команде обеспечивает создание качественного продукта? Из каких ролей состоит ваша команда?
- 16. Из чего должен состоять план работ? Опишите пожалуйста на примере своего проекта задачи, которые необходимо решить от "белого листа" до вывода продукта на рынок. Каковы критерии качества задач, которые вы решали?
- 17. Какие командообразующие процессы вы можете перечислить? Какие из них вы применяли и какой эффект получили?
- 18.Гибкие методики разработки и управления.
- 19.Инвестиционные модели организации бизнеса B2B, B2C.
- 20.Что такое Augmented Reality (AR)? Применение AR в розничной торговле.
- 21.Анализ рынка AR. Перспективы развития.
- 22.Краудфандинговые площадки, грантовая программа поддержки.
- 23.Применение AR в туризме.
- 24.AR, как рекламная площадка.
- 25.AR, как инструмент привлечения клиентов.
- 26.Уровни стратегии и модель бизнеса.
- 27.Методика разработки стратегии.
- 28.Бизнес-модель по Остервальдеру-Пинье. Бизнес-модель по Джонсона, Кристенсена и Кагермана.
- 29.Формы коммерциализации технологии.
- 30.Критерии для оценки уровня коммерциализуемости инновационного проекта. Произвести оценку своего проекта.
- 31.Чем отличается проектная разработка от продуктовой?
- 32.Что такое стартап?
- 33.Назовите критерии полезности продукта?
- 34.Какие метрики продукта вы можете перечислить? Расскажите, пожалуйста, на примере своего продукта.

#### **Критерии выставления оценки студенту на экзамене**

К экзамену допускаются обучающиеся, выполнившие программу обучения по дисциплине, прошедшие все этапы текущей аттестации.

Оценка по дисциплине может быть выставлена по результатам практических работ. При этом критерии оценки те же, что и на экзамене.

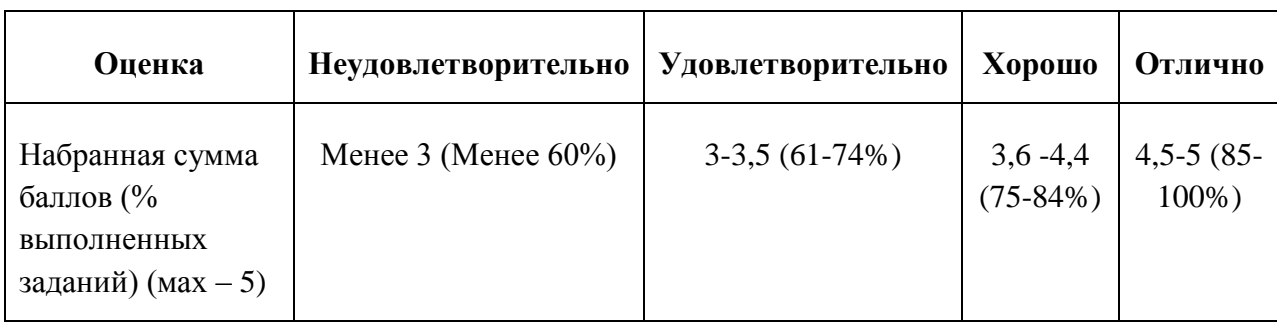

#### **Критерии выставления оценки студенту на экзамене**

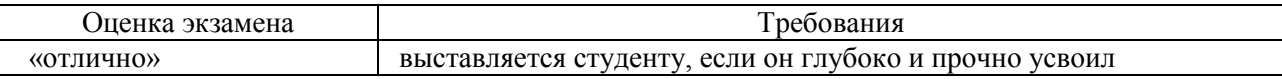

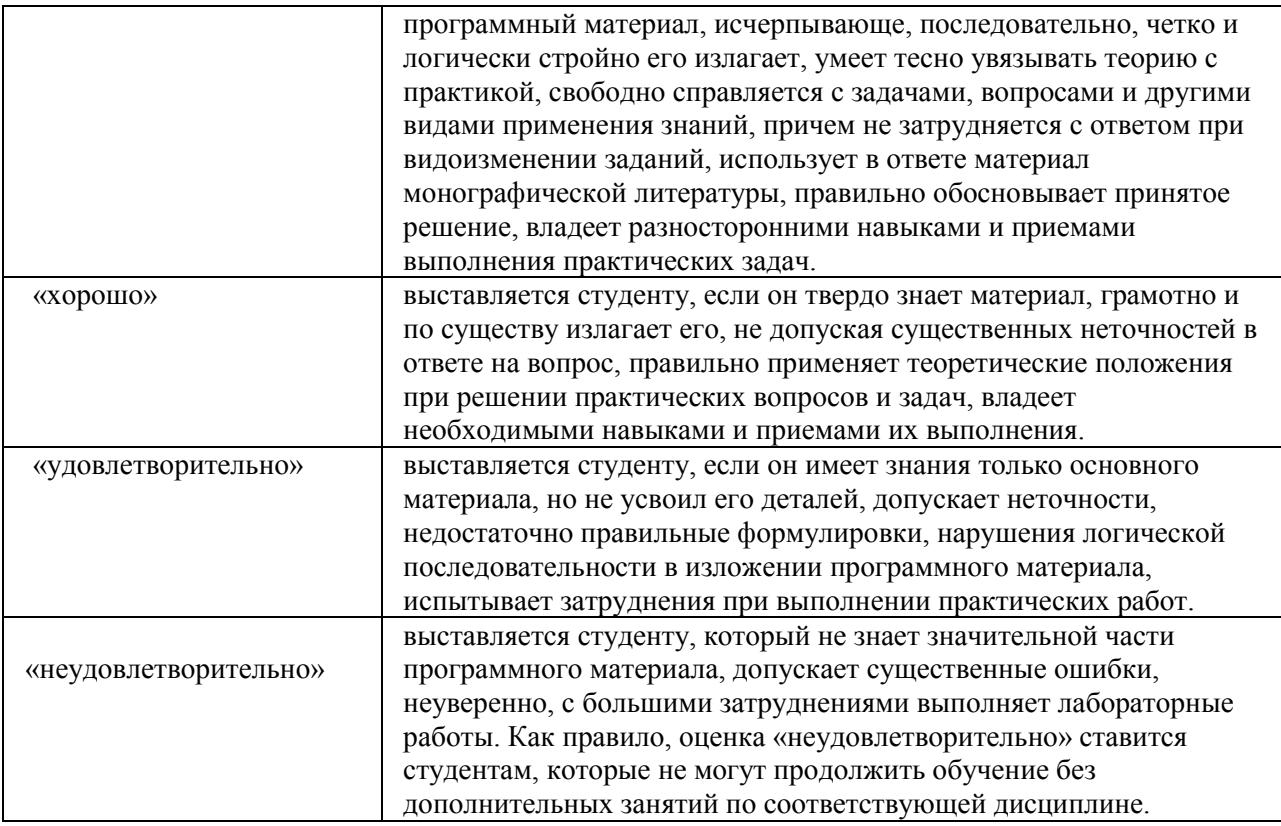

#### **Текущая аттестация**

Текущая аттестация студентов по дисциплине проводится в соответствии с локальными нормативными актами ДВФУ и является обязательной.

Текущая аттестация проводится в форме контрольных мероприятий (собеседования, практических работ) по оцениванию фактических результатов обучения студентов и осуществляется ведущим преподавателем.

Объектами оценивания выступают:

− учебная дисциплина (активность на занятиях, своевременность выполнения различных видов заданий, посещаемость всех видов занятий по аттестуемой дисциплине);

− степень усвоения теоретических знаний;

− уровень овладения практическими умениями и навыками по всем видам учебной работы;

− результаты самостоятельной работы.

Составляется календарный план контрольных мероприятий по дисциплине. Оценка посещаемости, активности обучающихся на занятиях, своевременность выполнения различных видов заданий ведётся на основе журнала, который ведёт преподаватель в течение учебного семестра.

#### **Критерии оценивания практической работы**

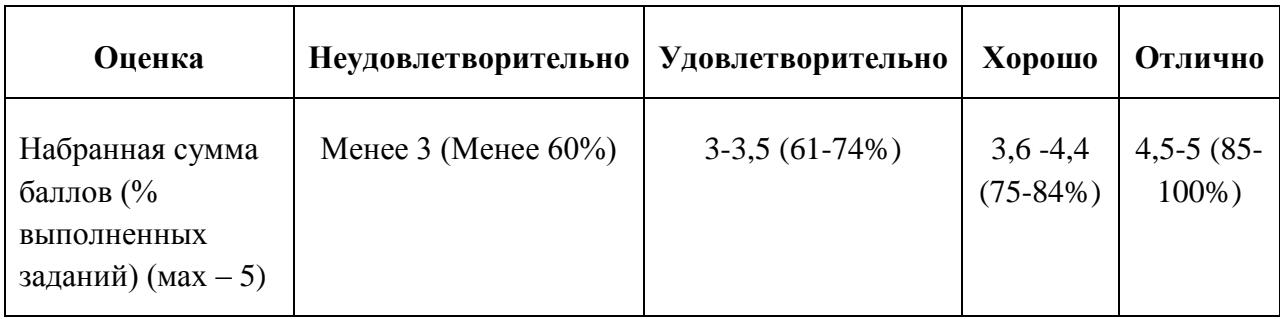

# **Критерии оценивания отчета по практической работе**

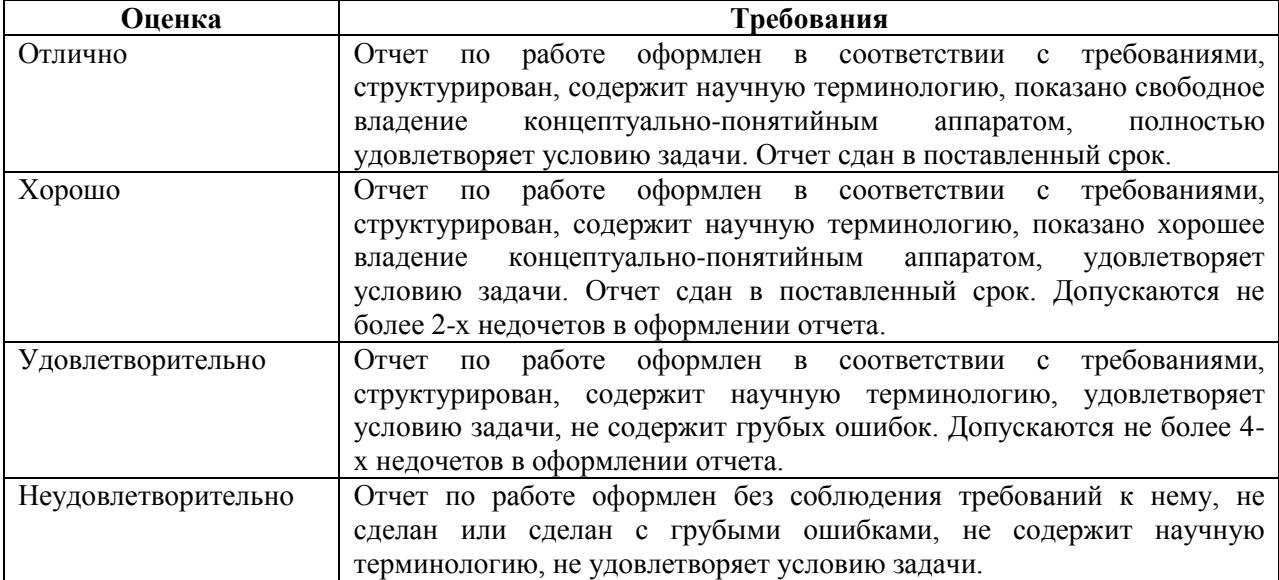